## 1º Grado Informática

Para los papás

Por este medio les comunico lo siguiente:

-Algunas actividades serán presentadas en formato digital. El docente les indicará que actividades deben presentar y el modo de presentación. Leer el apartado **MODO DE PRESENTACION.**

-Las actividades deben ser realizadas y pegadas en el cuaderno de computación. Los estudiantes deberán poner la fecha del día de la semana que tienen Informática, para ello se fijarán en su horario y calendario.

-Las actividades o tareas se enviarán al siguiente mail: [huerto.profetic@gmail.com](mailto:huerto.profetic@gmail.com) , en el campo **ASUNTO** debe figurar el **Grado, División, Apellido y nombre** del estudiante, por ejemplo: PrimerGradoA Apellido y Nombre. Es importante que no se olviden de completar el asunto de la manera en que les detallo, es por una cuestión de organización y búsqueda de los trabajos.

-Mi horario de atención por cualquier duda o consulta, van hacer los días y horario en que los chicos tienen el espacio curricular. Por ejemplo: primer grado A tiene los días jueves en la segunda hora. Las consultas van a ser enviadas al correo detallado anteriormente, pero en el **ASUNTO** debe figurar **Consulta, Grado.**

## **Sin otro motivo, saluda atte. Prof. Appendino Sonia**

Para los niños

TEMAS A DESARROLLAR Otras partes

EXPECTATIVAS DE APRENDIZAJE

Que el alumno logre:

**•** Identificar otros dispositivos que se pueden conectar a la computadora.

## PRESENTACIÓN DE LA TEMÁTICA – EXPLICACIÓN DOCENTE – EJEMPLOS

Pueden existir otros dispositivos extras, por ejemplo: (fotocopia1)

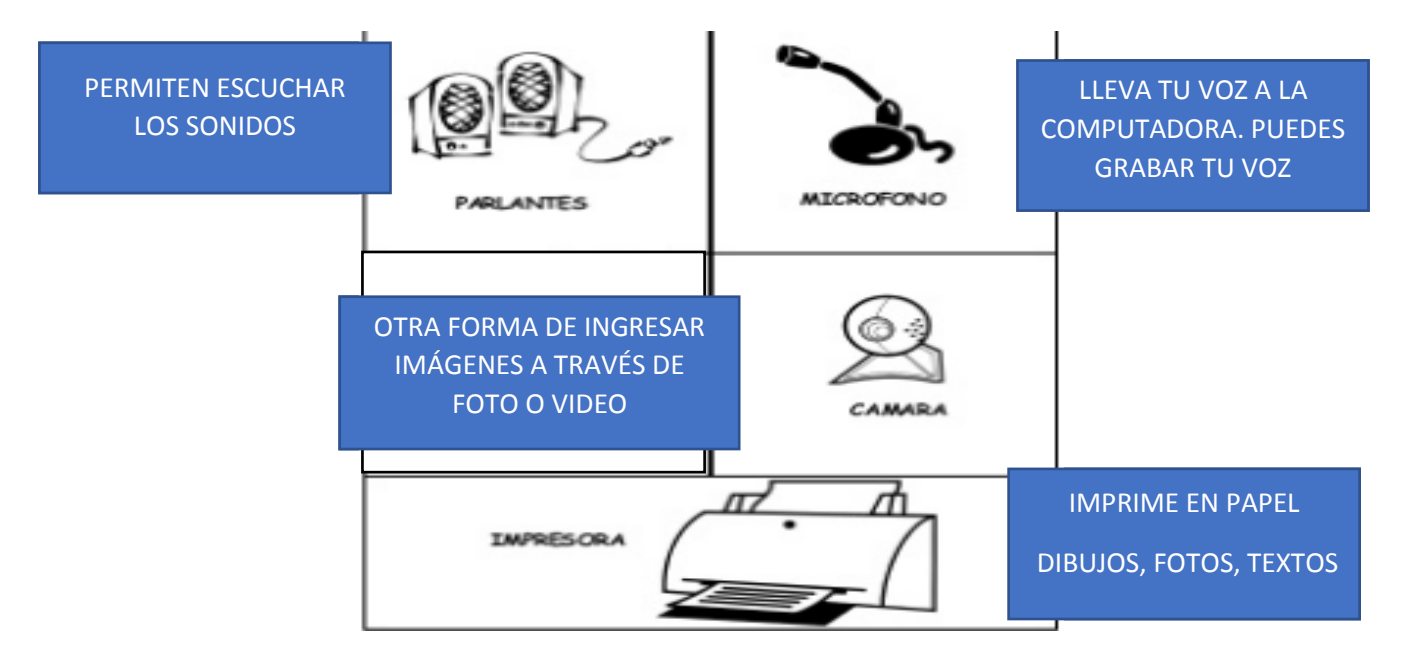

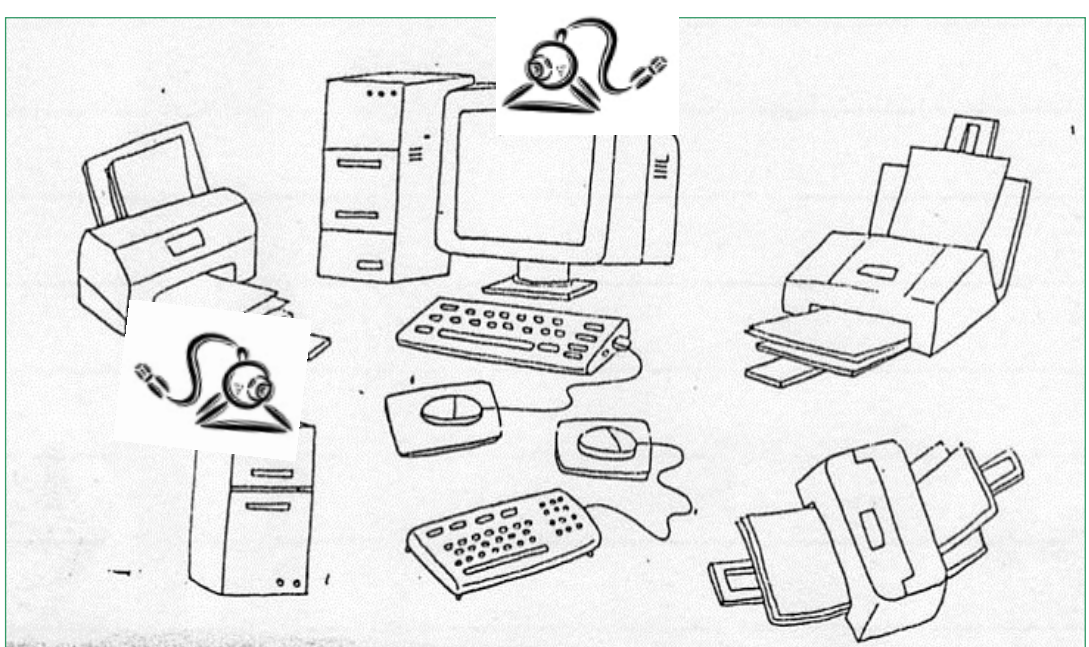

**Actividad N\* 1**: Observa el dibujo (fotocopia 2)

Escribe ¿Cuántas impresoras hay? \_\_\_\_\_\_\_\_\_\_\_\_

¿Cuántos cámaras web hay? \_\_\_\_\_\_\_\_\_\_\_\_\_\_

¿Cuántos gabinetes? \_\_\_\_\_\_\_\_\_\_\_\_\_\_\_\_\_

## MODO DE PRESENTACIÓN

Escribir la fecha en el cuaderno y como título "**Otras partes**", si tienen impresora pueden imprimir la fotocopia (fotocopia 1). En el caso de que no cuenten con impresora pueden hacer los dibujitos, si se animan.

Con respecto a la actividad, no hace falta imprimir ni dibujar, solo contestar las preguntas después de haber observado la fotocopia 2. **NO HACE FALTA ENVIAR ACTIVIDAD EN ESTA OCASIÓN**